## APURAHAHAKEMUS / 2024

Antroposofisen lääketieteen perus- ja/tai jatko-opintoihin. Hakemus lähetetään sähköisenä osoitteeseen: info(at)alysivut.fi (tallenna täytetyt tiedot ennen lähettämistä) tai paperiversiona osoitteeseen:

Antroposofisen lääketieteen yhdistys ry, c/o Pirkko Tolmunen Killivuorenkatu 21 20900 TURKU

Hakemus tulee jättää 31.1.2023 mennessä.

Apurahan hakija

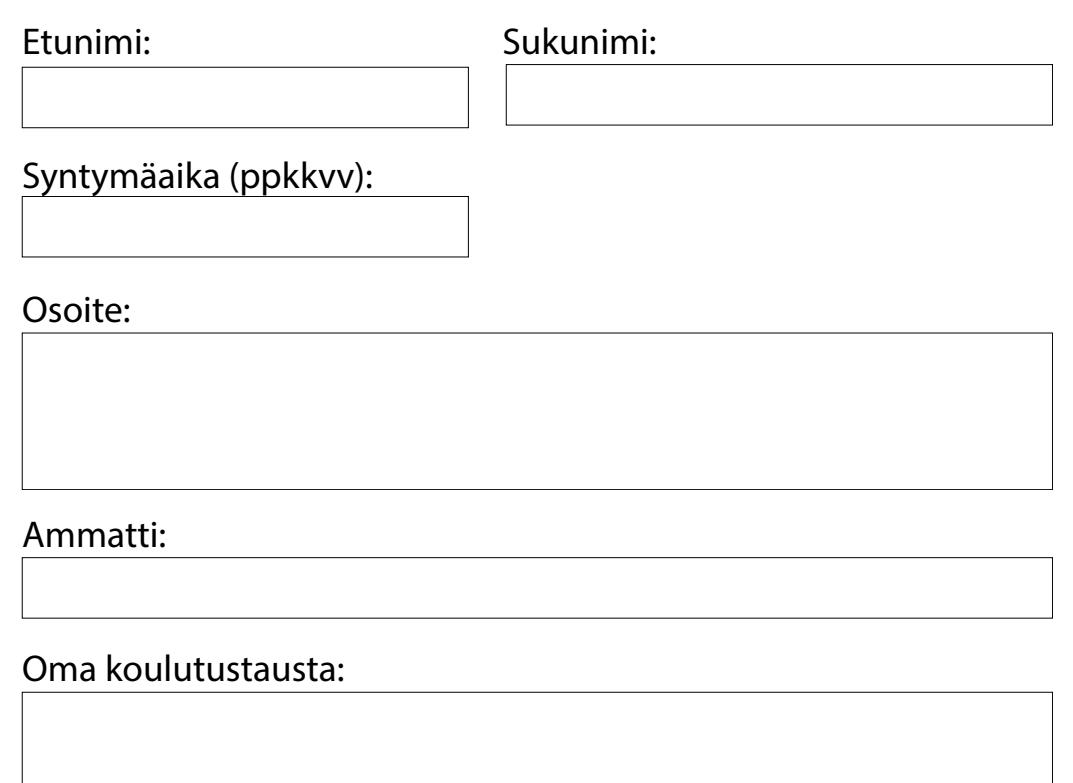

Koulutus, jota varten apurahaa haetaan:

Opintojen järjestäjä ja paikkakunta:

Opintojen ajankohta: Haettavan apurahan suuruus:

Onko apurahaa haettu samaan tarkoitukseen muualta? Jos, niin kuinka paljon? Erittely samaan tarkoitukseen saadusta apurahasta.

Etusijalle hakemusten käsittelyssä asettuvat:

- terveydenhuollon peruskoulutuksen saaneet henkilöt, jotka täydentävät ammatillista osaamista, esim. lääkärit, sairaanhoitajat, lähihoitajat, fysioterapeutit, hierojat jne.
- antroposofisen ammatillisen pätevyyden hankkineet henkilöt, jotka täydentävät ammatillista osaamistaan, esim. eurytmiaterapeutit, musiikki-ja taideterapeutit, hoitopedagogit jne.
- antroposofiseen ammatilliseen terveydenhuoltoalan peruskoulutukseen hakijat

Apurahan saajat ja saatu rahasumma ilmoitetaan vuosikokouksen yhteydessä 24.2.2024.

Lyhyt raportti (A4) apurahan käytöstä 2 vuoden kuluessa apurahan saannista tai vuoden sisällä, jos olet hakemassa uutta apurahaa. Raportti laaditaan vapaasti kuvaten toteutunut koulutus ja mihin apuraha käytettiin.

Huomio mahdolliset eläkemaksut ja verottajalle annettavat tiedot.

Kts. koulutuspaikkoja esim.: www.medsektion-goetheanum.org, sivuilta löytyy usemmassa euroopan maassa tapahtuvat viralliset koulutukset ammattialoittain. www.vidarkliniken.se, löytyy informaatiota Vidarklinikan puitteissa Ruotsissa Järnassa tapahtuvasta koulutuksesta.